# The **nccsect** package<sup>\*</sup>

Alexander I. Rozhenko rozhenko@oapmg.sscc.ru

2005/06/15

## 1 The Scope and Objectives

The package changes the implementation of sections, captions, and toc-entries in the LATEX kernel. The reasons for the changes are concerned with the following disadvantages of the standard LATEX implementation:

1 Standard LATEX sectioning commands can prepare display sections in the single style: justified paragraph with hand indented number. To change this style to another one (centered, par-indented, or else), you need to re-implement the internal \@sect command. It is no control for this style on user's level.

2 If you want to customize the presentation a number in a section (for example, put a paragraph mark § before a number or put a point after a number), you at least need to re-implement the **\@sect** command.

3 The sectioning commands provide no straightforward control for running headings. The marking commands like the \sectionmark solve this problem partially. Using them within parameter of sectioning command, you can change the mark properly, but this solution does not work in complicated documents which use first and last marks appearing on a page. The safe solution consists in direct replacement a mark prepared within the \@sect command to a custom mark.

4 Special efforts are required to pass a section without number to the header and to the toc-list. There is no simple solution providing this action.

5 Captions for tables and figures are prepared in just the same way, although, they are usually used in different places of floating environments: table captions start before a table, but figure captions go after a figure. So, the vertical skip inserted before a caption is unnecessary for table captions. The right solution is to design captions for different float types in different ways.

<sup>∗</sup>This file has version number v1.3, last revised 2005/06/15.

6 The star-form of captions is absent. It is useful when a document contains an alone figure or table. Moreover, in fiction books, unnumbered captions useful.

7 The design of toc-entries is hard for modifications. It is much better to calculate the skips in toc-entries on the base of prototyping technique instead of hard-coding them with absolute values. Moreover, the skips for nested sections must depend on of higher level skips. For example, if we change skips for a section entry, the skips for subsection entries should be adjusted automatically.

The package eliminates above-mention disadvantages of the standard LATEX implementation. The commands implemented in it are divided into two levels: user level and design level. The user-level commands are intended for use within a document and the design-level commands are directed to class and package writers.

## 2 User Interface

The table below shows sectioning commands provided with standard LATEX classes. Every section has a level (an integer number). Sections can be printed in one of two modes: display or run-in mode. Display section is prepared as a separate justified paragraph having a hand indent if a section has a number. Run-in section starts a paragraph.

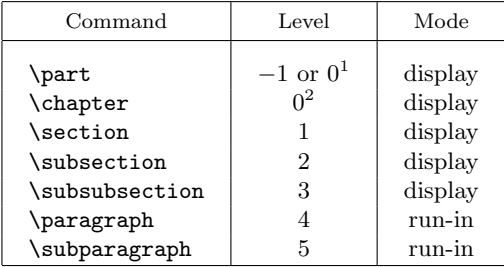

\startsection The package redefines all standard sectioning commands except the \part command in the book-like class. Along with the commands shown in the table above, you can use the following uniform notations:

> $\text{startsection}\{\text{level}\}[\text{toc-entry}]\{\text{title}\}$  or  $\text{station}({\text{level}}*{\text{title}})$

The  $\langle level \rangle$  is a level of section. The first command produces a numbered section (if the numbering depth allows this) and the last one produces a section without number. As for the standard LATEX sectioning, the first variant of the \startsection command additionally passes their arguments to the section mark command (if the mark command exists) and to the aux-file. The last variant does no additional actions.

<sup>&</sup>lt;sup>1</sup>The \part command has zero level in article-like classes and has the negative level in booklike classes. In book-like classes a part is prepared on a separate page.

 ${}^{2}$ The **\chapter** command is defined in book-like classes only.

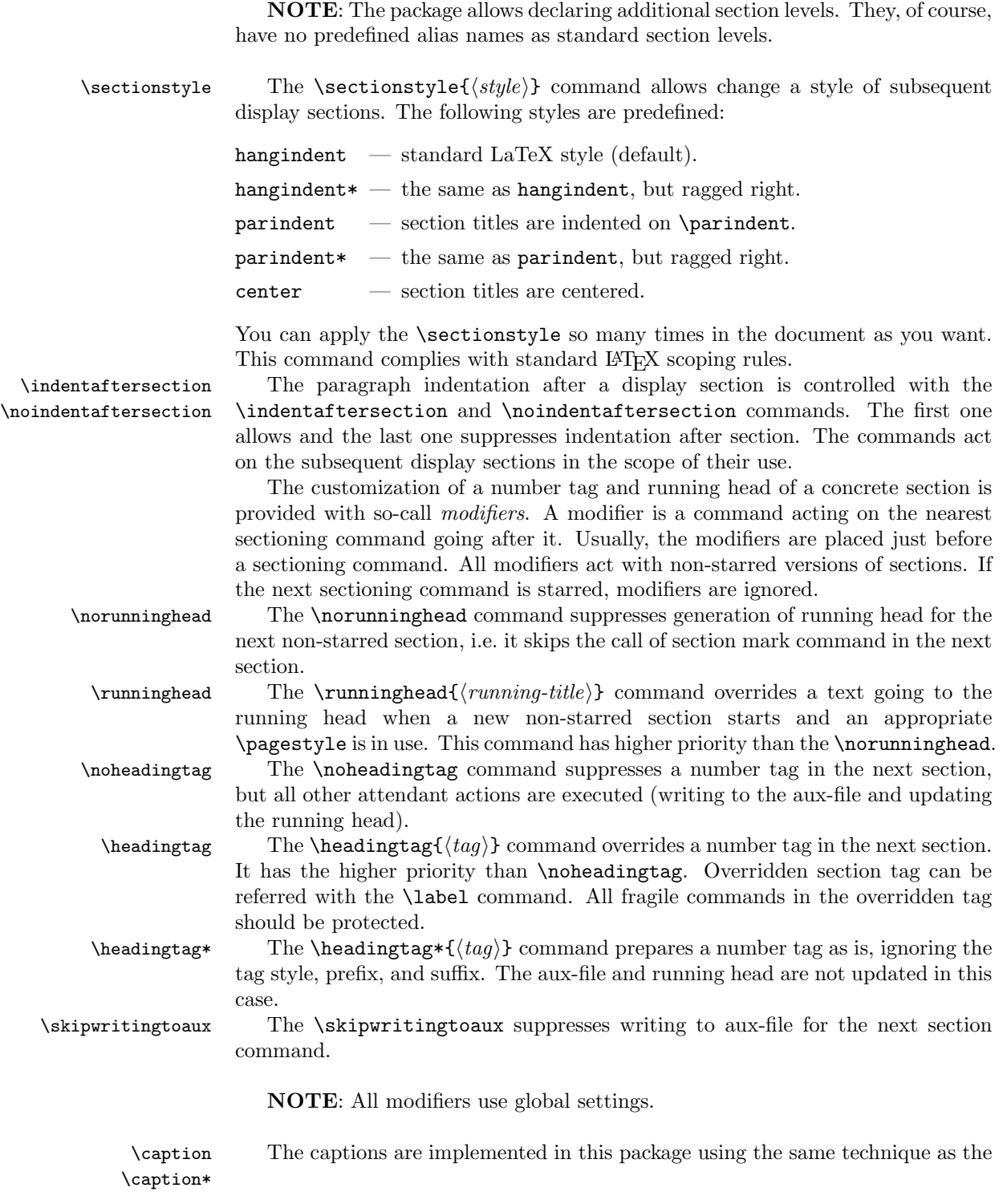

3

sectioning commands. There are two versions of caption command allowed within floating environments:

```
\text{Caption}(\text{loc-entry}) {\{title\}} and
\text{caption*}\{\langle title \rangle\}
```
The first one works in the same manner as the standard LATEX \caption command. Its star-version prepares a caption without number and preceding words 'Figure' or 'Table'.

You can use line breaking commands in captions. But in this case, you need to set the optional  $\langle \text{toc-entry} \rangle$  parameter to avoid translation errors.

\captionstyle Caption appearance can be customized. You can customize ether all caption types or only selected caption type. The following commands do this:

\captiontagstyle \captionwidth

 $\text{Captionstyle}(\text{type})$ ] $\{\text{style}\}$  $\text{Captiontagstyle}$  $\{type\}$ ]{ $\{style\}$ } \captionwidth[htypei]{hlengthi}

If type is omitted, these commands are applied to all types (out of floats) or to the current type (inside a float). If both typed and non-typed cases are specified for a float type, typed case has a precedence before non-typed one. The \captionstyle specifies a style the caption text will be formatted:

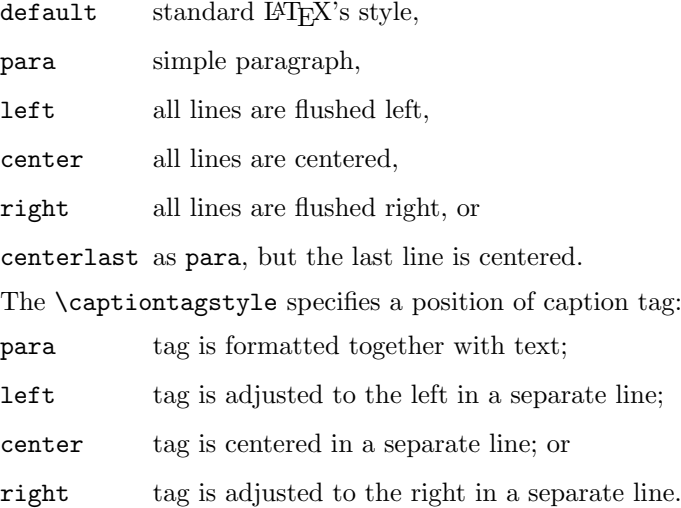

The \captionwidth specifies a width of caption. Defaults:

```
\captionstyle{default}
\captiontagstyle{para}
\captionwidth{\linewidth}
```
NOTE: The above-described section modifiers can be used with non-starred captions. Although, the \runninghead and \norunninghead commands have no sense with captions, but you can do them working if define a \figuremark or \tablemark command.

## 3 Declare Sections and Captions

\DeclareSection To define or redefine a section or caption command, you can use in the preamble of your document the following command:  $\Delta$ DeclareSection{ $\{level\}$ }{ $\{type\}$ [ $\{indent\}$ ]{ $\{prefix\}$ }  $\{\langle \text{beforeskip} \rangle\}\{\langle \text{afterskip} \rangle\}\{\langle \text{stule} \rangle\}$  $\langle level \rangle$  a section level number. Zero and negative values are interpreted as follows: 0 means declaring the **\chapter** or **\part** command depending on a class used; a negative value means declaring a caption.  $\langle type \rangle$  a section type. For zero level, this parameter is ignored. For negative level, it defines a float type (i.e., figure or table). For positive level, it defines a counter name. The name of marking command is composed from the type as  $\setminus \langle type \rangle$  mark.  $\langle \text{indent in} \rangle$  indentation of heading from the left margin (zero is default). Ignored for negative levels.  $\langle prefix \rangle$  a prefix inserted before a section-number tag (usually empty). In chapter, part, or caption declaration commands, it is inserted right before the tag name, e.g., before the \@chapapp, \partname, \figurename, or \tablename command.  $\langle \text{beforeskip} \rangle$  the skip to leave above the heading.  $\langle \text{afterskip} \rangle$  if positive, then the skip to leave below the heading, else negative of skip to leave to right of run-in heading. The negative value is allowed for positive section levels only.  $\langle style\rangle$  commands to set a style. The last command in this argument may be a command such as \MakeUppercase that takes an argument. The section heading will be supplied as the argument to this command. So setting it to, say, \bfseries\MakeUppercase would produce bold, uppercase headings. Sections having nonnegative  $\langle level \rangle$  and positive  $\langle afterskip\rangle$  are display sections. They are declared with the hangindent style and do not obey the \sectionstyle command. \DeclareSection\* To declare a display section having dynamic alignment controlled with the

\sectionstyle command, use the star-version of the previous command:

 $\DeclareSection*{\langle level\rangle}{\langle type\rangle}{\langle prefix\rangle}$  $\{\langle \text{beforeskip} \rangle\}\{\langle \text{afterskip} \rangle\}\{\langle \text{style}\rangle\}$ 

A negative  $\langle$  *afterskip* $\rangle$  has no meaning in this case.

 $\bf{T}$  To prepare bold section headings, you can use the  $\bf{bff}$  command in the  $\langle style \rangle$ parameter. It tries to set everything bold. Its definition is the following:

\newcommand{\bff}{\normalfont\bfseries\mathversion{bold}}

Examples of section and caption declarations:

```
\DeclareSection{-2}{table}{}{0pt}{10pt}{}
\DeclareSection{-1}{figure}{}{10pt}{0pt}{}
\DeclareSection*{1}{section}{}%
                {3.5ex plus 1ex minus .2ex}%
                {2.3ex plus .2ex}{\Large\bff}
```
Here we declare the table caption command with zero skip before it and 10pt skip after it. On contrary, the figure caption command produced 10pt skip before it and zero skip after it. The \section command is declared with dynamic horizontal alignment. It is prepared in the \Large font with everything bold.

\SectionTagSuffix The \SectionTagSuffix { $\{suffix\}$  command specifies a suffix inserted after a section number tag. For example, the command

\SectionTagSuffix{.\quad}

sets the decimal point after every section number tag. Sections of 0th level ignore this suffix. The default tag is \quad. The command can be used in the preamble only.

 $\cap$ TagSuffix The  $\cap$ TagSuffix  $\{suffix\}$  command specifies a suffix inserted after a caption number tag. It can be used in the preamble only. The default caption tag is:

\CaptionTagSuffix{:\hskip .7em plus .2em minus .1em}

### 4 Declare TOC-Entries

\DeclareTOCEntry To declare an entry of table of contents or other lists (list of figures or list of tables), use the following command (in the preamble only):

> $\Declar\texttt{CEntry}({\text{level}}{\frac{\text{action}}{\text{prefix}}{\text{profile}}$  $\{\langle style\rangle\}$ [ $\langle next\rangle$ ]

- $\langle level \rangle$  a section level number. For zero and negative level the following commands are created: 0 means \l@chapter or \l@part depending on class used; −1 means \l@figure; −2 means \l@table. If level is greater than 5, the name of toc-entry command is generated as  $\leq$  as  $\leq$  as  $\leq$  as  $\leq$  as  $\leq$  in-roman), i.e., the 6th level toc-entry is \l@section@vi.
- $\langle action \rangle$  commands applied before entry is produced (usually empty).
- $\langle prefix \rangle$  text inserted before the section number (usually empty).
- $\langle$ *prototype* $\rangle$  prototype of number for alignment the toc-entry body. The hang indent of this toc-entry will be equal to the width of

 $\langle prefix \rangle \langle prototype \rangle \langle number line-suffix \rangle.$ 

 $\langle style\rangle$  commands to set a style. The last command in this argument may be a command such as \MakeUppercase that takes an argument. The produced entry will be supplied as the argument to this command. So setting it to, say, \bfseries\MakeUppercase would produce bold, uppercase entry. This style is applied to the number also. To apply different styles to the text of entry and to its page number, use in this parameter the command

 $\{\langle \text{text-style}\rangle\}$ { $\langle \text{number-style}\rangle\}$ 

 $\langle next \rangle$  prototype for left margin adjustment for an entry of the next level. Default is the hang indent of the current toc-entry.

A toc-entry is produced within a group.

\NumberlineSuffix The \NumberlineSuffix{ $\{calc-suffix\}$ { $\{actual-suffix\}$ } command allows cus-

tomize a skip inserted after numbers in TOC-like entries. The  $\langle calc-suffix \rangle$  parameter is used in calculations of hang indent of toc-entries and the  $\langle actual-suffix \rangle$ is really inserted at the end of number. The  $\{\langle calc-suffix\rangle\}$  is usually wider than the  $\l \ \ \ \ \ \ \ \ \ \ \$ . The default is \NumberlineSuffix{\quad}{\enskip}. This command is available in the preamble only.

 $\text{PnumPrototype}$  The  $\text{Prototype}$  command is used for adjustment the right margin of the text of toc-entries in toc-lists. Default is \PnumPrototype{99}. If your document has more than 99 pages, use \PnumPrototype{999}. This command is available in the preamble only.

 $\Upsilon$ CMarginDrift The  $\Upsilon$ CMarginDrift ${\langle increment \rangle}$  command specifies a value of rightmargin drift in TOCs. The increment is applied after the \@plus token in definition of right margin. Empty argument means no drift. Examples:

#### \TOCMarginDrift{2em} \TOCMarginDrift{1fil}

The command can be use anywhere in the document.

 $\sum_{\text{minsectionskip}}$  This command is useful in the  $\langle action \rangle$  parameter of the toc-entry declaration to produce the skip before a toc-entry equal to the skip before run-in sections. The following example shows how toc-entries are declared in books:

```
\DeclareTOCEntry{-2}{}{}{9.9}{}% table
\DeclareTOCEntry{-1}{}{}{9.9}{}% figure
\DeclareTOCEntry{0}{\runinsectionskip\def\@dotsep{1000}%
  \aftergroup\penalty\aftergroup\@highpenalty}{}{9}{\bff}% chapter
\DeclareTOCEntry{1}{}{}{9.9}{}[9.9]% section
\DeclareTOCEntry{2}{}{}{9.9.9}{}[9.9.9]% subsection
\DeclareTOCEntry{3}{}{}{}{}[\qquad]% subsubsection
```
The number prototype for figures and tables is '9.9' here. The **\l@chapter** entry applies the run-in section skip before it and redefines the \@dotsep command to remove dot leaders. Using the \aftergroup command, it inserts the \@highpenalty after this toc-entry to avoid a page break at this point. The left margin adjustment after section and nested toc-entries is calculated here using the prototype of widest section number. This produces the following nesting:

#### 1 Chapter

1.1 Section 1.1.1 Subsection

Subsubsection

## 5 Declare New Float Types

The standard LATEX classes provide two types of floating environments: figures and tables. If you have prepared a new floating environment in some way (i.e., using the float package by Anselm Lingnau), you can declare a caption for the new float with the commands described in previous sections.

\RegisterFloatType In books, when a new chapter starts, the \chapter command puts a special vertical skip to the contents of list of figures and of list of tables. This behaviour can be easy extended to new float types if you register them within this package. The registration is provided with the following command:

#### $\Re$ egisterFloatType ${\langle float-type\rangle}$

After the float type is registered, you can declare a toc-entry for it using the negation of its registration number in the  $\langle level \rangle$  parameter. The first new float type is registered third (after the figure and table). So, you must use  $\langle level \rangle = -3$ for it, −4 for the next registered float type and so on.

In the following example, we define a new float type, program, and prepare the caption and toc-entry commands for it. The caption of programs is supposed to be used at the beginning of program. So, we make it in the same manner as the table caption.

```
\documentclass{book}
\usepackage{float,nccsect}
\newfloat{program}{tp}{lop}[chapter]
\floatname{program}{Program}
\RegisterFloatType{program}
\DeclareSection{-3}{program}{}{0pt}{10pt}{}
\DeclareTOCEntry{-3}{}{}{9.9}{}
```
To produce a list of programs, you can then use the \listof command from the float package as follows:

\listof{program}{List of Programs}

## 6 Epigraphs and Related Staff

\beforechapter To put epigraph before any chapter, you can use two methods: low-level  $\epsilon \begin{pmatrix} \frac{\text{angular}}{\text{b} \end{pmatrix}$  hook or user-level command

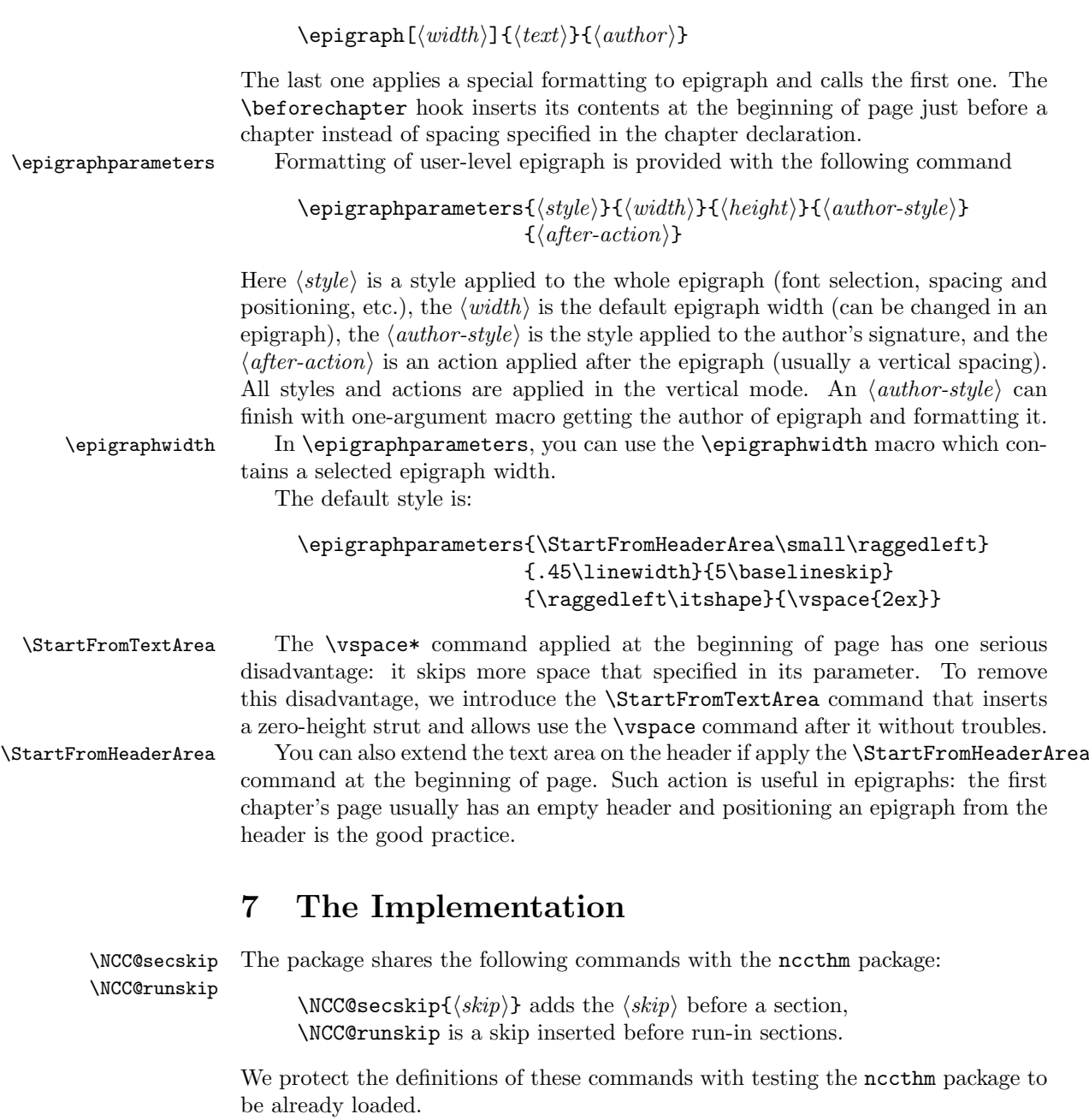

1  $\langle *package \rangle$ 

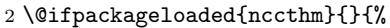

- 3 \def\NCC@secskip#1{%
- 4 \if@noskipsec \leavevmode \fi \par
- 5 \if@nobreak \everypar{}\else
- $6$  \addpenalty\@secpenalty

```
7 \addvspace{#1}%
8 \foralli
9 }
10 \def\NCC@runskip{2.75ex \@plus 1ex \@minus .2ex}
11 }
```

```
\runinsectionskip This command is useful in toc-entries:
                   12 \newcommand{\runinsectionskip}{\NCC@secskip{\NCC@runskip}}
```
#### 7.1 The Kernel

We start with declaring the section controls (modifiers):

NCC@nosectag is true if \noheadingtag is applied;

NCC@secstartag is true if  $\headarrow$  ( $\tag{hag}$ ) is applied;

\NCC@sectag saves a value of the \headingtag parameter;

NCC@nosecmark is true if \norunninghead is applied;

 $\NCC@secanark{\langle mark-command\rangle}$  executes the  $\langle mark-command\rangle$  with the parameter of \runninghead command;

NCC@noaux is true if \skipwritingtoaux is applied.

```
13 \newif\ifNCC@nosectag
14 \newif\ifNCC@secstartag
15 \newif\ifNCC@nosecmark
```
16 \newif\ifNCC@noaux

- \NCC@global We reset all controls globally, but in the \beforechapter hook we need to reset them locally. So, we reset all controls using the \NCC@global modifier which value is \global by default.
	- 17 \let\NCC@global\global

```
\NCC@sec@reset@controls This command resets all controls to default values. It must be applied at the end
                          of every section command.
```

```
18 \def\NCC@sec@reset@controls{%
```

```
19 \NCC@global\NCC@nosectagfalse
```
- 20 \NCC@global\NCC@secstartagfalse
- 21 \NCC@global\let\NCC@sectag\relax
- 22 \NCC@global\NCC@nosecmarkfalse
- 23 \NCC@global\let\NCC@secmark\relax
- 24 \NCC@global\NCC@noauxfalse
- 25 }

```
26 \NCC@sec@reset@controls
```

```
\norunninghead
User interface to section controls:
     \runninghead
    \noheadingtag
28 \newcommand*{\runninghead}[1]{\NCC@global\def\NCC@secmark##1{##1{#1}}}
      \headingtag 29\newcommand{\noheadingtag}{\NCC@global\NCC@nosectagtrue}
     \headingtag*
\skipwritingtoaux
                   27 \newcommand{\norunninghead}{\NCC@global\NCC@nosecmarktrue}
                   30 \newcommand{\headingtag}{%
                   31 \@ifstar{\NCC@global\NCC@secstartagtrue\NCC@setsectag}{\NCC@setsectag}%
                   32 }
                   33 \def\NCC@setsectag#1{\NCC@global\def\NCC@sectag{#1}}
                   34 \newcommand{\skipwritingtoaux}{\NCC@global\NCC@noauxtrue}
```
 $\NCC@makesection$  The  $\NCC@makesection({\text{type}}){\cal{H}}({\text{toc-}action})$  produces a section or caption. It analyzes the modifiers and customizes sections or captions. The  $\langle toc-action \rangle$  parameter contains an attendant action that must be applied at the end of macro. It writes a toc-entry to aux-file.

The command uses the following hooks that must be prepared before its call:

 $\NCC@makesectag{\value}$  produces a tag using the given value;

 $\NCC@make{\(*action*) } makes a section or caption heading and applies the \(*action*)$ after heading. Before the call of this command, the \@svsec macro is prepared (it contains a prepared tag).

We start from the case when the **\headingtag\*{** $\langle tag \rangle$ } modifier was applied and the section tag was saved in the \NCC@sectag macro. We apply the \NCC@make procedure with the given section tag. Attendant actions are ignored for this case.

```
35 \def\NCC@makesection#1#2#3#4{%
```

```
36 \ifNCC@secstartag
```

```
37 \let\@svsec\NCC@sectag
```

```
38 \NCC@make{}%
```

```
39 \else
```
Prepare a tag creation command in the  $\theta(ype)$  macro. We can do some temporary changes here that will be restored at the end of macro. The restore hook is prepared in the \NCC@restsec command.

40 \ifx\NCC@sectag\relax

The \noheadingtag case: we temporary set the secnumdepth counter to very low negative value. This prevents numbering this section:

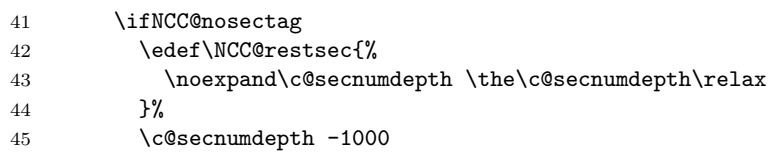

The ordinary case: No restore actions is necessary here.

```
46 \else
47 \let\NCC@restsec\relax
48 \ifnum#2>\c@secnumdepth \else\refstepcounter{#1}\fi
```

```
49 \fi
```
The \headingtag{ $(taq)$ } case: we temporary let the \the  $(type)$  macro to be equal to the \NCC@sectag command produced by the \headingtag, save the original value in the \NCC@thesec command, and prepare the \NCC@restsec macro.

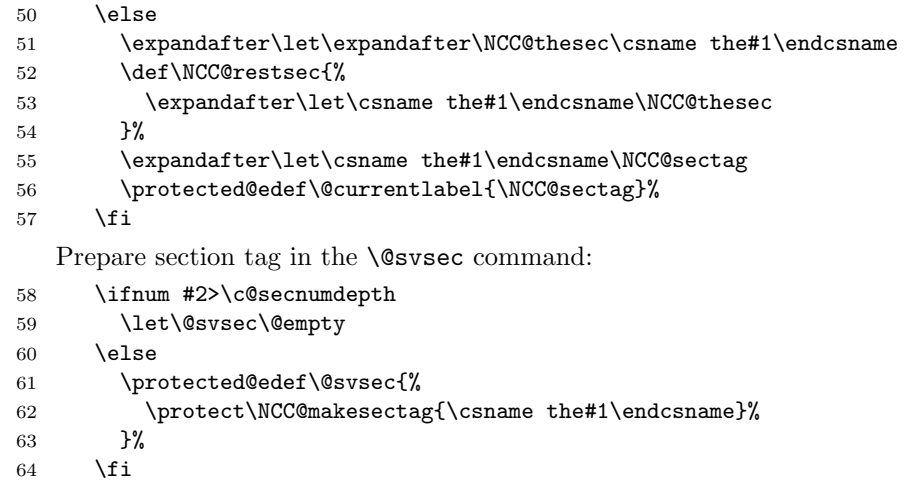

We cannot do the marking right now because the producing of section can be suspended to the beginning of the nearest paragraph (in run-in sections). So, we need to prepare a mark action in a command that will save its state as long as necessary. This command is \NCC@makemark.

```
65 \let\NCC@makemark\@empty
66 \@ifundefined{#1mark}{}{%
67 \ifx\NCC@secmark\relax
```
Ordinary case: prepare the section mark with the  $\langle$  toc-entry $\rangle$  parameter.

```
68 \ifNCC@nosecmark \else
69 \def\NCC@makemark{\csname #1mark\endcsname{#3}}%
70 \setminusfi
```
The  $\rm \t{tend}(heading)$  case: pass the mark command in the parameter of \NCC@secmark. We need to save the \NCC@secmark value in some command and pass this command within \NCC@makemark because the \NCC@secmark could be removed before the use.

```
71 \else
72 \let\NCC@savesecmark\NCC@secmark
73 \def\NCC@makemark{%
74 \NCC@savesecmark{\csname #1mark\endcsname}%
75 \let\NCC@savesecmark\relax<br>76 }%
        76 }%
77 \fi
78 }%
```
Make the section. We must apply the restore action at the end action of \NCC@make command by the same reason that the section making may be suspended:

79 \ifNCC@noaux

```
80 \NCC@make{\NCC@makemark \NCC@restsec}%
81 \else
82 \NCC@make{\NCC@makemark #4\NCC@restsec}%
83 \overrightarrow{fi}Reset modifiers:
84 \fi
85 \NCC@sec@reset@controls
86 }
```
# 7.2 Section Making Commands

```
\indentaftersection
Introduce macros controlling indentation after display sections:
\noindentaftersection
                         87 \newcommand{\indentaftersection}{\@afterindenttrue}
                         88 \newcommand{\noindentaftersection}{\@afterindentfalse}
    \SectionTagSuffix The \SectionTagSuffix{\langle \textit{suffix} \rangle} sets a suffix after a section tag:
                         89 \newcommand*{\SectionTagSuffix}[1]{\def\NCC@asecnum{#1}}
                         90 \@onlypreamble\SectionTagSuffix
   \NCC@defaultsectag This command restores the making tag command to its default value.
                         91 \def\NCC@makesectag@default#1{#1\NCC@asecnum}
                         92 \def\NCC@defaultsectag{\let\NCC@makesectag\NCC@makesectag@default}
                         93 \NCC@defaultsectag
         \NCC@secname The \NCC@secname({level}) command generates section name (section,
                         subsection, ..., or section@vi, section@vii, ... for new section levels). This
                         name is used as the second parameter of the \addcontentsline command and in
                         the declarations of toc-entries.
                         94 \def\NCC@secname#1{%
                         95 \ifcase#1\relax \or section\or subsection\or subsubsection\or
                         96 paragraph\or subparagraph\else section@\romannumeral#1\fi
                         97 }
       \@startsection The \@startsection command has the same syntax as the original LATEX version:
                               \setminus @startsection{\langle type \rangle}{\langle level \rangle}{\langle indent \rangle}{\langle beforeskip \rangle}
                                                \{\langle \textit{afterskip} \rangle\}\{\langle \textit{style}\rangle\}but works in a bit different way: it ignores the sign of \langle \text{beforeskip} \rangle. In the original
                         version the testing was applied to set an appropriate afterindent mode. But
                         we change this mode using \indentaftersection and \noindentaftersection
                         macros.
                         98 \def\@startsection#1#2#3#4#5#6{%
                         99 \@tempskipa #4\relax
                        100 \ifdim \@tempskipa <\z@ \@temskipa -\@tempskipa \fi
                        101 \NCC@secskip \@tempskipa
                        102 \secdef{\@sect{#1}{#2}{#3}{#4}{#5}{#6}}{\@ssect{#3}{#4}{#5}{#6}}%
                        103 }
```
\NCC@makesec We save the interface of \@ssect and \@sect commands, but change their implementation. They are based on the following command:

 $\NCC@makesec{\langle indent\rangle}{\langle style\rangle}{\langle heading\rangle}{\langle afterskip\rangle}{\langle afterskip\rangle}$ 

In fact, there are two versions of this command: the traditional version, \NCC@makesect, and the version with dynamic control of section style, \NCC@makesecx. The first one is the default version. To be sure, that this version will be used by default, we every time let the \NCC@makesec to be equal to \NCC@makesect after a section is produced.

\@ssect The starred form of section:

 $\text{Qssect}\{indent\}$ }{ $\{beforeskip\}$ }{ $\{afterskip\}$ }{ $\{style\}$ { $\{style\}$ }{ $\{heading\}$ }

```
104 \def\@ssect#1#2#3#4#5{%
105 \let\@svsec\@empty
106 \NCC@makesec{#1}{#4}{#5}{#3}{}%
107 \NCC@sec@reset@controls
108 \let\NCC@makesec\NCC@makesect
109 \NCC@defaultsectag
110 }
```
\@sect The base form of section:

 $\text{Qsect}\{\langle type\rangle\}\{\langle level\rangle\}\{\langle infent\rangle\}\{\langle beforeskip\rangle\}\{\langle afterskip\rangle\}\{\langle style\rangle\}\}$  $[\langle \textit{toc-entry} \rangle] {\{\langle \textit{heading} \rangle\}}$ 

```
111 \def\@sect#1#2#3#4#5#6[#7]#8{%
112 \def\NCC@make{\NCC@makesec{#3}{#6}{#8}{#5}}%
113 \NCC@makesection{#1}{#2}{#7}{%
114 \addcontentsline{toc}{\NCC@secname{#2}}{%
115 \ifnum #2>\c@secnumdepth \else
116 \protect\numberline{\csname the#1\endcsname}%
117 \fi
118 #7%
119 }%
120 \frac{1}{2}121 \let\NCC@makesec\NCC@makesect
122 \NCC@defaultsectag
123 }
```
\NCC@makesect The traditional section making command:

 $\NCC@makesect{\langle \mathit{indent}\rangle}{\langle \mathit{style}\rangle}$ { $\langle \mathit{heading}\rangle$ }{ $\langle \mathit{afterskip}\rangle$ }{ $\langle \mathit{action}\rangle$ }

```
124 \def\NCC@makesect#1#2#3#4#5{%
125 \@tempskipa #4\relax
126 \ifdim \@tempskipa>\z@
127 \begingroup \normalfont
128 #2{\@hangfrom{\hskip #1\relax\@svsec}%
129 \interlinepenalty \@M\ignorespaces #3\@@par}%
```

```
130 \endgroup
131 #5%
132 \else
133 \def\@svsechd{{\normalfont #2{\hskip #1\relax
134 \@svsec\ignorespaces #3}}#5}%
135 \fi
136 \@xsect{#4}%
137 }
138 \let\NCC@makesec\NCC@makesect
```
#### 7.3 Make Sections with Dynamic Control

\NCC@sec A style of sections having dynamic control is defined by the \NCC@sec{ $(taq)$ } hook. This hook is applied inside a group preparing a heading.

 $\setminus$ sectionstyle The  $\setminus$ sectionstyle ${\langle style \rangle}$  changes a style of display sections. In fact, it calls the **\NCC@sec@** $\langle style \rangle$  command.

```
139 \newcommand*{\sectionstyle}[1]{%
140 \@ifundefined{NCC@sec@#1}%
141 {\PackageError{nccsect}{Unknown section style '#1'}{}}%
142 {\csname NCC@sec@#1\endcsname}%
143 }
144 \def\NCC@sec@hangindent{\def\NCC@sec##1{\@hangfrom{##1}}}
145 \@namedef{NCC@sec@hangindent*}{%
146 \def\NCC@sec##1{\@hangfrom{##1}\rightskip\@flushglue}%
147 }
148 \def\NCC@sec@parindent{\def\NCC@sec##1{\@hangfrom\indent##1}}
149 \@namedef{NCC@sec@parindent*}{%
150 \def\NCC@sec##1{\@hangfrom\indent\rightskip\@flushglue##1}%
151 }
152 \def\NCC@sec@center{\def\NCC@sec##1{\centering##1}}
```
\NCC@makesecx The dynamic section making command:

 $\NCC@makesecx{\langle \mathit{indent}\rangle}{\langle \mathit{style}\rangle}{\langle \mathit{heading}\rangle}{\langle \mathit{afterskip}\rangle}{\langle \mathit{action}\rangle}$ 

It prepares only display sections and ignores the  $\langle \text{indent in} \rangle$  parameter.

```
153 \def\NCC@makesecx#1#2#3#4#5{%
154 \begingroup\normalfont
155 #2{\NCC@sec{\@svsec}\interlinepenalty \@M\ignorespaces #3\@@par}%
156 \endgroup #5%
157 \par \nobreak \vskip #4\relax \@afterheading \ignorespaces
158 }
```
#### 7.4 Make the Main Section

\NCC@startmainsec The main section is a section of zero level. It is prepared with the following command:

```
\NCC@startmainsec{\{alignment\}}{\{prefix\}}{\{beforeskip\}}
                            \{\langle afterskip\rangle\}\{\langle style\rangle\}
```
It starts either a new chapter or a new part depending on the class loaded. To decide what version should be prepared, we test the \chapter command on existence.

```
159 \@ifundefined{chapter}{%
```
The case of an article-like class. Zero-level section is the \part.

```
160 \def\NCC@startmainsec#1#2#3#4#5{%
161 \def\NCC@makesectag##1{\leavevmode#2\partname\nobreakspace##1}%
162 \NCC@secskip{#3}%
163 \secdef{\@part{#1}{#4}{#5}}{\@spart{#1}{#4}{#5}}%
164 }
```
\@spart Prepare the starred version of part:

```
\langle@spart{\langle alignment\rangle}{\langle afterskip\rangle}{\langle style\rangle}{\langle heading\rangle}
```
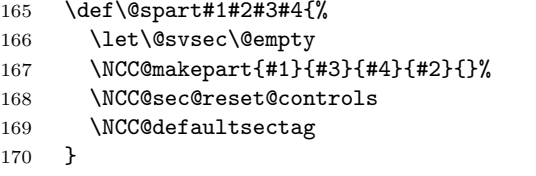

\@part Prepare the non-starred version of part:

```
\{\langle alignment \rangle\}{\langle afterskip \rangle\}{\langle style \rangle\}[\langle tocentry \rangle]{\langle heading \rangle\}
```

```
171 \def\@part#1#2#3[#4]#5{%
172 \def\NCC@make{\NCC@makepart{#1}{#3}{#5}{#2}}%
173 \NCC@makesection{part}{\z@}{#4}{%
174 \addcontentsline{toc}{part}{%
175 \ifnum \c@secnumdepth>\m@ne \protect\numberline{\thepart}\fi
176 #4%
177 }%
178 }%
179 \NCC@defaultsectag
180 }
```
\NCC@makepart This command makes a part.

```
\NCC@makepart{\langle alignment\rangle}{\langle style\rangle}{\lbrace^{(heading)}{\lbrace\langle afterskip\rangle}\rbrace}\{\langle afterskip\rangle\}
```
The **\@svsec** is either **\@empty** or contains a part tag.

```
181 \def\NCC@makepart#1#2#3#4#5{%
182 \begingroup \normalfont
183 \ifx\@svsec\@empty \else #1{\@svsec\@@par}\nobreak \fi
184 \interlinepenalty \@M #1{#2{#3}\@@par}%
185 \endgroup
186 #5%
187 \par\nobreak \vskip #4\relax \@afterheading \ignorespaces
188 }
```

```
\partmark Define the \partmark if it is undefined before.
                 189 \providecommand*\partmark[1]{\markboth{}{}}
                 190 }{
                      The case of a book-like class. Zero-level section is the \chapter.
                 191 \def\NCC@startmainsec#1#2#3#4#5{%
                 192 \NCC@startchap
                 193 \def\NCC@makesectag##1{\leavevmode#2\@chapapp\nobreakspace##1}%<br>194 \secdef{\@chapter{#1}{#3}{#4}{#5}}{\@schapter{#1}{#3}{#4}{#5}}%
                         \secdef{\@chapter{#1}{#3}{#4}{#5}}{\@schapter{#1}{#3}{#4}{#5}}%
                 195 }
\begin{array}{c} The \bf {beforeChapter} \{something\} hook is applied to the nearest chapter. An
                  empty value of its parameter means no hook.
                 196 \newcommand\beforechapter[1]{\gdef\NCC@beforechapter{#1}}
```

```
197 \beforechapter{}
```

```
\@schapter Prepare the starred version of chapter:
```

```
\text{Qschapter}\{\langle alignment\rangle\}\{\langle beforeskip\rangle\}\{\langle afterskip\rangle\}\{\langle style\rangle\}\{\langle hedge\rangle\}\
```

```
198 \def\@schapter#1#2#3#4#5{%
199 \let\@svsec\@empty
200 \NCC@makechapter{#1}{#2}{#4}{#5}{#3}{}%
201 \NCC@sec@reset@controls
202 \NCC@defaultsectag
203 }
```
\@chapter Prepare the non-starred version of chapter:

```
\{\delta\} {\theta\}[\langle \textit{toc-entry} \rangle] {\langle \textit{heading} \rangle}
```
It uses the **\NCC@infloats{** $\{action\}$ } hook that applies the specified action for all registered float types.

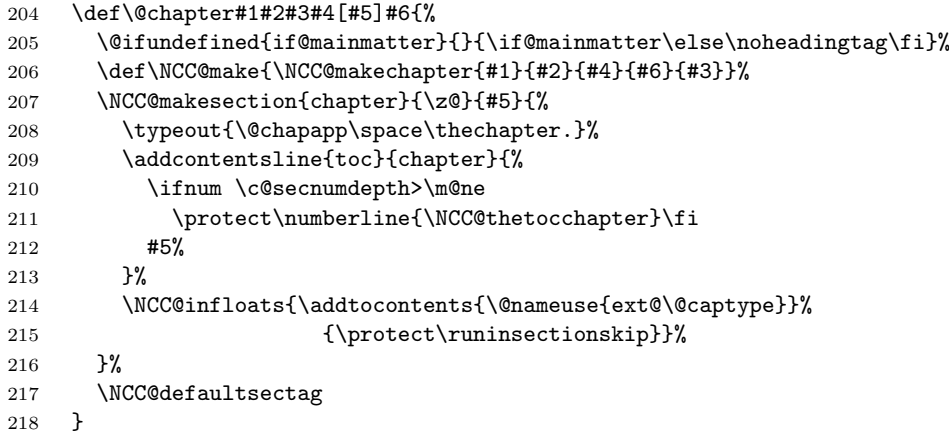

```
\NCC@startchap The start chapter hook:
                    219 \def\NCC@startchap{%
                    220 \if@openright\cleardoublepage\else\clearpage\fi
                    221 \thispagestyle{plain}\global\@topnum\z@
                    222 }
\NCC@thetocchapter The following hook allows redefine the appearance of chapter name in the TOC:
                    223 \def\NCC@thetocchapter{\thechapter}
 \NCC@makechapter This command makes a chapter:
                           \verb+\NCC@makechapter{/alignment}{\{beforeskip}\} {\{style \langle style \rangle \} {\{ } \langle heading \rangle \}}\{\langle afterskip \rangle\}\{\langle action \rangle\}The \@svsec is either \@empty or contains a chapter tag.
                    224 \def\NCC@makechapter#1#2#3#4#5#6{%
                    225 \if@twocolumn
                    226 \@topnewpage[\NCC@makechaphead{#1}{#2}{#3}{#4}{#5}]%
                    227 \else
                    228 \NCC@makechaphead{#1}{#2}{#3}{#4}{#5}%
                    2299 \fi
                    230 #6%
                    231 \@afterheading
                    232 \ignorespaces
                    233 }
 \NCC@makechaphead This command makes a chapter head:
                           \NCC@makechaphead{\langle alignment \rangle}{\langle beforeskip \rangle}{\langle style \rangle} {\{ \langle style \rangle \} \{\langle heading \rangle\}}\{\langle \text{afterskip} \rangle\}234 \def\NCC@makechaphead#1#2#3#4#5{%
                    235 \ifx\NCC@beforechapter\@empty
                    236 \StartFromTextArea \vspace{#2}%
                    237 \else
                    238 \begingroup
                    239 \@twocolumnfalse
                    240 \let\NCC@global\@empty
                    241 \NCC@sec@reset@controls
                    242 \normalfont \NCC@beforechapter \par
                    243 \endgroup
                    244 \beforechapter{}%
                    245 \fi
                    246 \begingroup \normalfont
                    247 \hspace{24.5mm} \ifx\@svsec\@empty \lelse \#1{\@svsec\@par}\tif1248 \interlinepenalty \@M #1{#3{#4}\@@par}%
                    249 \endgroup
                    250 \par\nobreak \vskip #5\relax
                    251 }
```
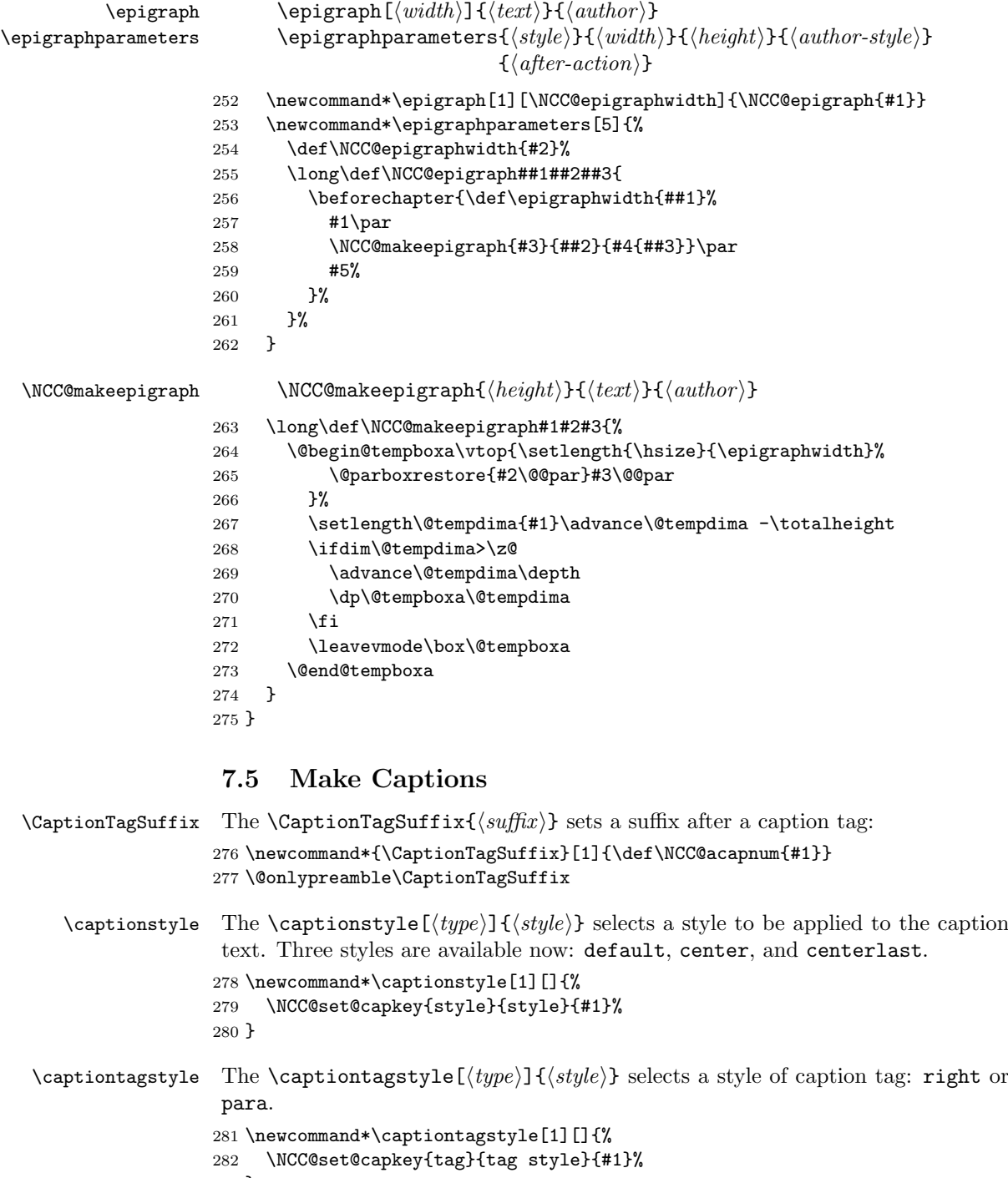

283 }

```
\captionwidth The \captionwidth (\langle type \rangle] {\langle length \rangle} specifies a caption width. Default width
                      is \linewidth.
                     284 \newcommand*\captionwidth[2][]{%
                     285 \NCC@prepare@capkey{width}{#1}{\setlength{\hsize}{#2}}%
                     286 }
    \NCC@set@capkey \NCC@set@capkey{\{key\}{\{description\}}{\{type\}{\{value\}}}
                     287 \def\NCC@set@capkey#1#2#3#4{%
                     288 \@ifundefined{NCC@makecap#1@#4}
                     289 {\PackageError{nccsect}{Unknown caption #2 '#4'}{}%
                     290 }{%
                     291 \edef\@tempa{\noexpand\NCC@prepare@capkey{#1}{#3}{%
                     292 \expandafter\noexpand\csname NCC@makecap#1@#4\endcsname
                     293 }%
                     294
                     295 \@tempa
                     296 }%
                     297 }
\NCC@prepare@capkey \NCC@prepare@capkey{\{key\}{\{type\}}{\{definition\}}298 \def\NCC@prepare@capkey#1#2{%
                     299 \def\@tempa{#2}%
                     300 \ifx\@tempa\@empty
                     301 \ifx\@captype\@undefined \else \let\@tempa\@captype \fi
                     302 \sqrt{f}303 \expandafter\def\csname NCC@cap#1@\@tempa\endcsname
                     304 }
     \NCC@apply@cap \ NCC@apply@cap{<key\rangle}305 \def\NCC@apply@cap#1{%
                     306 \@ifundefined{NCC@cap#1@\@captype}%
                     307 {\let\@tempa\@empty}{\let\@tempa\@captype}%
                     308 \csname NCC@cap#1@\@tempa\endcsname
                     309 }
  \NCC@startcaption This command starts a caption:
                            \NCC@startcaption{<b>left</b>(<b>before</b><i>kip</i>){<b>script</b>}{<b>style</b>}310 \def\NCC@startcaption#1#2#3{%
                     311 \secdef{\NCC@caption{#1}{#2}{#3}}{\NCC@scaption{#1}{#2}{#3}}%
                     312 }
      \NCC@scaption Starred version of caption:
                            \NCC@scaption{\langle beforeskip\rangle}{\{afterskip}\} \\langle style\rangle{\} { \langle style\rangle{\} { \langle text\rangle}
                     313 \long\def\NCC@scaption#1#2#3#4{%
                     314 \let\@svsec\@empty
                     315 \NCC@makecaption{#3}{#1}{#4}{#2}{}%
```
\NCC@sec@reset@controls

```
317 \NCC@defaultsectag
```

```
318 }
```
\NCC@caption Non-starred version of caption:

```
\NCC@caption{<b>theorem</b>{<b>before</b><i>kip</i>}{<b>after</b><b>skip</b>}]{<b>over</b><b>kip</b>]
```

```
319 \long\def\NCC@caption#1#2#3[#4]#5{%
320 \def\NCC@make{\NCC@makecaption{#3}{#1}{#5}{#2}}%
321 \NCC@makesection{\@captype}{\z@}{#4}{%
322 \begingroup
323 \let\centering\@empty
324 \addcontentsline{\@nameuse{ext@\@captype}}{\@captype}{%
325 \ifnum \c@secnumdepth>\m@ne
326 \protect\numberline{\@nameuse{the\@captype}}\fi
327 #4%<br>328 }%
328
329 \endgroup
330 }%
331 \NCC@defaultsectag
332 }
```
\NCC@makecaption This command makes a caption:

```
\NCC@makecaption{\langle style\rangle}{\langle beforeskip\rangle}{\langle text\rangle}{\langle afterskip\rangle}{\langle action\rangle}
```
The **\@svsec** is either **\@empty** or contains a caption tag.

```
333 \long\def\NCC@makecaption#1#2#3#4#5{%
```
\begingroup\par\normalfont

```
335 #1{}\addvspace{#2}\noindent
```
Calculate in  $\text{Cetermine}$  caption variants:  $0 -$  no caption,  $1 -$  caption tag only, 2 – caption text only, 3 – both caption tag and text are nonempty.

```
336 \ifx\@svsec\@empty \@tempcnta\z@ \else \@tempcnta\@ne \fi
```
\def\@tempa{#3}%

```
338 \ifx\@tempa\@empty \else \advance\@tempcnta\tw@ \fi
```
Put caption in a parbox aligned at the top line.

```
339 \ifnum\@tempcnta=\z@ \else
340 \vtop{\NCC@apply@cap{width}\@parboxrestore
```
\NCC@apply@cap{tag}{#3}\@@par}\par

We avoid insert zero skip after parbox to allow captions of side-by-side figures to be aligned at their top line.

```
342 \setlength\@tempskipa{#4}%
343 \ifdim\@tempskipa=\z@ \else \vskip \@tempskipa\fi
344 \fi
345 \endgroup
346 #5%
347 }
```
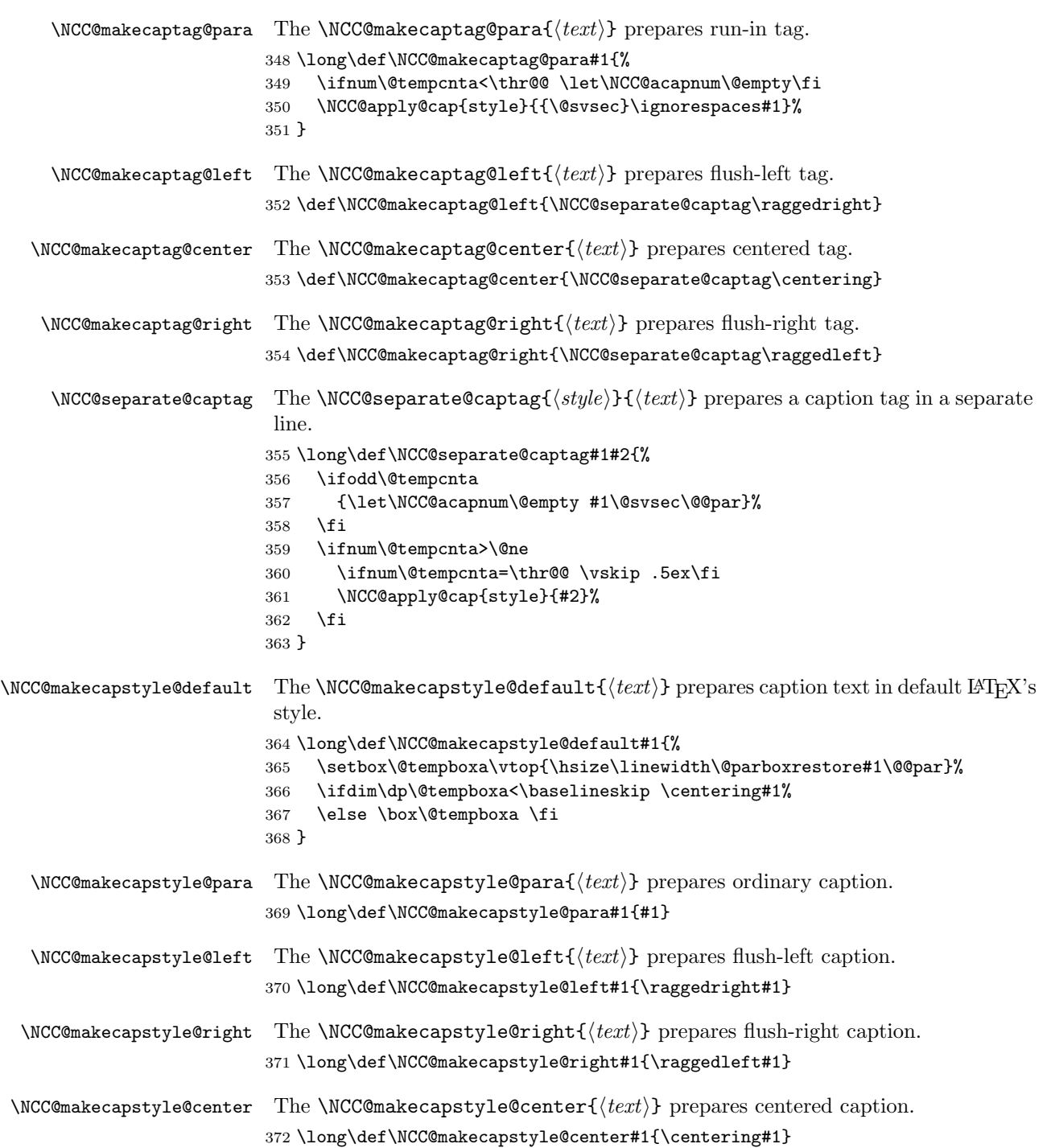

 $\NCC@makecapstyle@centerlast$  The  $\NCC@makecapstyle@centerlast/{text}$  prepares caption with last line centered. \long\def\NCC@makecapstyle@centerlast#1{% \leftskip\z@\@plus 1fil% \rightskip\z@\@plus -1fil% \parfillskip\z@\@plus 2fil\relax#1% }  $\RegisterFloatType$  The  $\RegisterFloatType{\t\t\t type}\$  command registers a float type: \newcommand\*{\RegisterFloatType}[1]{% \edef\NCC@floatlist{\NCC@floatlist{#1}}% } \let\NCC@floatlist\@empty \@onlypreamble\RegisterFloatType \NCC@infloats The \NCC@infloats{ $\langle action \rangle$ } command applies the given  $\langle action \rangle$  to all registered float types. During the cycle, the **\@captype** contains a name of float and the \@tempcnta is equal to its registration number (1 for the figure float, 2 for the table float, and so on). \def\NCC@infloats#1{% \@tempcnta\z@ \let\NCC@temp \@captype \expandafter \@tfor \expandafter \@captype \expandafter :\expandafter =\NCC@floatlist \do {\advance\@tempcnta\@ne #1}% \let\@captype\NCC@temp } 7.6 Declare Sections and Captions \DeclareSection Now we can implement the \DeclareSection command. It generates: \NCC@mainsection command if  $\langle level \rangle = 0;$ 

```
\NCC@section\,level-in-roman command if \{level\} > 0;
 \NCC@cap@ \{float-type\} command if \{level\} < 0.
391 \newcommand{\DeclareSection}{\@ifstar{\NCC@dsecx}{\NCC@dsec}}
392 \def\NCC@dsec#1#2{%
393 \@ifnextchar[{\NCC@dsect{#1}{#2}}{\NCC@dsect{#1}{#2}[\z@skip]}%
394 }
395 \@onlypreamble\DeclareSection
396 \@onlypreamble\NCC@dsec
```
\NCC@dsect The non-starred version of section declaration command prepares display sections with traditional formatting:

> $\NCC@dsect{\langle level \rangle}{\langle type \rangle}[{indent}] {\langle prefix \rangle}{\langle beforeskip \rangle}$  $\{\langle \textit{afterskip} \rangle\}\{\langle \textit{style}\rangle\}$

```
It is also used for generation of run-in sections and captions.
397 \def\NCC@dsect#1#2[#3]#4#5#6#7{%
398 \ifnum#1>\z@
399 \expandafter\def\csname NCC@section\romannumeral#1\endcsname{%
400 \def\NCC@makesectag####1{#4####1\NCC@asecnum}%
401 \let\NCC@makesec\NCC@makesect
402 \@startsection{#2}{#1}{#3}{#5}{#6}{#7}}%
403 \else
404 \ifnum#1=\z@
405 \def\NCC@mainsection{%
406 \NCC@startmainsec{\@hangfrom{\hskip #3}\rightskip\@flushglue}%
407 {#4}{#5}{#6}{#7}%
408 }%
409 \else
410 \NCC@dsecf{#2}{#4}{#5}{#6}{#7}%
411 \setminusfi
412 \overrightarrow{fi}413 }
414 \@onlypreamble\NCC@dsect
```

```
\NCC@dsecx The starred version of section declaration command prepares display sections with
            dynamic formatting:
```

```
\NCC@desc{\text{level}}{\text{type}}{\text{type}}{\text{tree}}
```
It can be also used for generation of captions.

```
415 \def\NCC@dsecx#1#2#3#4#5#6{%
416 \ifnum#1>\z@
417 \expandafter\def\csname NCC@section\romannumeral#1\endcsname{%
418 \def\NCC@makesectag####1{#3####1\NCC@asecnum}%
419 \let\NCC@makesec\NCC@makesecx
420 \@startsection{#2}{#1}{\z@}{#4}{#5}{#6}}%
421 \else
422 \ifnum#1=\z@
423 \def\NCC@mainsection{%
424 \NCC@startmainsec{\NCC@sec{}\rightskip\@flushglue}%
425 {#3}{#4}{#5}{#6}%
426 }%
427 \else
428 \NCC@dsecf{#2}{#3}{#4}{#5}{#6}%
429 \fi
430 \setminusfi
431 }
432 \@onlypreamble\NCC@dsecx
```
\NCC@dsecf This command declares captions of floats:

 $\NCC@dsect{\langle type \rangle}{\langle prefix \rangle}{\langle beforeskip\rangle}{\langle afterskip\rangle}{\langle afterskip\rangle}{\langle style\rangle}{\langle style\rangle}{\$ 

\def\NCC@dsecf#1#2#3#4#5{%

```
434 \expandafter\def\csname NCC@cap@#1\endcsname{%
435 \def\NCC@makesectag####1{#2{\csname #1name\endcsname}%
436 \nobreakspace####1\NCC@acapnum}%
437 \NCC@startcaption{#3}{#4}{#5}%
438 }%
439 }
440 \@onlypreamble\NCC@dsectf
```
\@makecaption We emulate here the \@makecaption{\fnum@(type)}{(caption)} command to provide the compatibility with packages using it. It calls the \NCC@cap@ $\langle type \rangle$  command using the type specified in **\@captype** command. The counter is already stepped before this command and all necessary things are written to aux. Therefore, we turn off writing to aux and decrease a value of the float counter by -1 because it will be stepped within again.

> \long\def\@makecaption#1#2{% \begingroup \skipwritingtoaux \addtocounter\@captype\m@ne \csname NCC@cap@\@captype\endcsname[]{#2}% \endgroup }

Add patches to the supertabular and longtable packages if they are used:

```
448 \AtBeginDocument{%
449 \@ifpackageloaded{supertabular}{%
450 \long\def\ST@caption#1[#2]#3{\par%
451 \addcontentsline{\csname ext@#1\endcsname}{#1}%
452 {\protect\numberline{\csname the#1\endcsname}{\ignorespaces #2}}%
453 \def\@captype{#1}%
454 \@makecaption{\csname fnum@#1\endcsname}{\ignorespaces #3}\par
455 }%
456 }{}%
457 \@ifpackageloaded{longtable}{%
458 \def\LT@makecaption#1#2#3{%
459 \LT@mcol\LT@cols c{\hbox to\z@{\hss
460 \parbox[t]\LTcapwidth{\def\@captype{table}%
461 \ifx#1\@gobble \NCC@cap@table*{#3}%
462 \else \@makecaption{\fnum@table}{#3}%
463 \qquad \qquad \text{If }464 }%
465 \lambdahss
466 }}%
467 }%
468 }{}%
469 }
```
#### 7.7 Declare TOC-Entries

\DeclareTOCEntry The toc-entries declaration command:

```
\Declar\texttt{CEntry}({\text{level}}{\frac{\text{action}}{\text{prefix}}{\text{profile}}\{\langle style\rangle\}[\langle next\rangle]
470 \newcommand*{\DeclareTOCEntry}[5]{%
471 \@ifnextchar[{\NCC@dtoc{#1}{#2}{#3}{#4}{#5}}%
472 {\NCC@dtoc{#1}{#2}{#3}{#4}{#5}%
473 [{#3#4\let\NCC@do\@firstoftwo\NCC@atocnum}]}%
474 }
475 \def\NCC@dtoc#1#2#3#4#5[#6]{%
```
Declare a toc-entry command for a registered float. We scan the registration list and find the necessary float type comparing its registration number with the negation of level. The generated command is  $\iota \Omega$  (float-type):

```
476 \ifnum#1<\z@
477 \@tempswatrue
478 \NCC@infloats{%
479 \ifnum#1=-\@tempcnta
480 \expandafter\def\csname l@\@captype\endcsname
481 {\NCC@tocentry\z@{#2}{#3}{#4}{#5}}%
482 \@tempswafalse
483 \@break@tfor
484 \fi
485 }%
Incorrect level number. Generate an error.
486 \if@tempswa
487 \@tempcnta#1\relax
488 \@tempcnta -\@tempcnta
489 \PackageError{nccsect}
490 {Float type registration number \the\@tempcnta\space
491 is out of range}{}%
492 \setminusfi
493 \else
Prepare in \@tempa a command name: \l@section or \l@subsection or ... or
\l@subparagraph or \l@section@vi or . . . :
494 \ifnum#1>\z@
495 \edef\@tempa{\noexpand\def\expandafter\noexpand
496 \csname l@\NCC@secname{#1}\endcsname}%
or \l@part or \l@chapter:
497 \lambdaelse
498 \@ifundefined{chapter}{\def\@tempa{\def\l@part}}%
499 {\def\@if{\def}\def@f\def}500 \fi
Declare the toc-entry:
501 \@tempa{\NCC@tocentry{#1}{#2}{#3}{#4}{#5}}%
Prepare in the \text{letocskip}(next-level-in-roman) command the left margin ad-
justment command:
```
\@tempcnta #1\relax \advance\@tempcnta\@ne

```
503 \expandafter\def\csname l@tocskip@\romannumeral\@tempcnta
               504 \endcsname{\NCC@tocadj{#5{#6}}}%
               505 \fi
               506 }
               507 \@onlypreamble\DeclareTOCEntry
               508 \@onlypreamble\NCC@dtoc
\NCC@tocentry This command makes a toc-entry:
                     \NCC@tocentry{\langle level \rangle}{\langle action \rangle}{\lbrace \langle prefix \rangle}{\lbrace \langle prototype \rangle \rbrace}\{\langle style\rangle\}\{\langle entry\rangle\}\{\langle page\text{-}number\rangle\}\)509 \def\NCC@tocentry#1#2#3#4#5#6#7{%
               510 \ifnum #1>\c@tocdepth \else
               511 \par\begingroup\normalfont #2%
               512 \let\applystyle\@firstoftwo
                Calculate the left margin in the \text{Cetempdim} register applying the \text{Cetocskip}(i, j)\ldots, \l@tocskip@\level-in-roman\ commands:
               513 \@tempdimb\z@ \@tempcnta #1\relax
               514 \@whilenum \@tempcnta >\z@\do
               515 {\@nameuse{l@tocskip@\romannumeral \@tempcnta}%
               516 \advance\@tempcnta\m@ne}%
                Prepare the \NCC@maketocnum{\langle taq \rangle} command creating a number-line tag:
               517 \def\NCC@maketocnum##1{\NCC@do{#5}{}{#3##1\NCC@atocnum}}%
                Calculate the hang indent value in \@tempdima:
               518 \settowidth\@tempdima{\let\NCC@do\@firstoftwo\NCC@maketocnum{#4}}%
                Produce the toc-entry:
               519 \@dottedtocline{#1}{\@tempdimb}{\@tempdima}%
               520 {\let\NCC@do\@secondoftwo#5{\ignorespaces#6\unskip}}%
               521 {\let\applystyle\@secondoftwo#5{#7}}%
                Allow break after toc-entry:
               522 \@nobreakfalse
               523 \endgroup
               524 \fi
               525 }
  \NCC@tocadj The command increases \@tempdimb on the width of the argument:
               526 \def\NCC@tocadj#1{\settowidth\@tempdima{#1}\advance\@tempdimb\@tempdima}
  \sumberline Redefine the \numberline{\{tag}\} command to work correct if the width of tag is
                greater than \@tempdima. The tag is prepared with the \NCC@maketocnum{\langle tag \rangle}
                command.
               527 \def\numberline#1{%
               528 \setbox\@tempboxa\hbox{\NCC@maketocnum{#1}}%
               529 \ifdim \wd\@tempboxa > \@tempdima
               530 \box\@tempboxa
               531 \else
```

```
532 \hb@xt@\@tempdima{\unhbox\@tempboxa\hfil}%
                  533 \fi
                  534 \ignorespaces
                  535 }
  \NCC@maketocnum The default implementation of the \NCC@maketocnum{(taq)} command. We must
                   define it because the \numberline command must work out of scope of toc-entries.
                  536 \def\NCC@maketocnum#1{#1\let\NCC@do\@secondoftwo\NCC@atocnum}
\NumberlineSuffix The \NumberlineSuffix \{calc-suffix\} is command saves suffices
                   inserted after number tag in the \numberline command. It saves it in the
                   \NCC@atocnum hook as parameters of \NCC@do command. Letting the last one
                   to \@firstoftwo or \@secondoftwo, we select the \langle calc-suffix \rangle or \langle actual-suffix \ranglerespectively.
                  537 \newcommand*{\NumberlineSuffix}[2]{\def\NCC@atocnum{\NCC@do{#1}{#2}}}
                  538 \@onlypreamble\NumberlineSuffix
  \TOCMarginDrift The \TOCMarginDrift{\{drift\} specifies a drift of right margin in TOC.
                  539 \newcommand*\TOCMarginDrift[1]{%
                  540 \def\@tempa{#1}%
                  541 \ifx\@tempa\@empty \let\NCC@tocdrift\@empty
                  542 \else \def\NCC@tocdrift{\@plus #1\relax}\fi
                  543 }
                  544 \TOCMarginDrift{}
  \text{PnumPrototype} The \text{PnumPrototype}\ command saves the page number prototype in
                   the \NCC@pnum hook and applies the \NCC@setpnum command.
                  545 \newcommand*{\PnumPrototype}[1]{\def\NCC@pnum{#1}\NCC@setpnum}
                  546 \@onlypreamble\PnumPrototype
     \NCC@setpnum The \NCC@setpnum command calculates the page number widths in \@pnumwidth
                   and the toc right margin in \@tocrmarg. If the toc-style is customizable, we
                   recommend to apply this command right after toc-styling commands to update
                   margins for the new toc-style.
                  547 \def\NCC@setpnum{%
                  548 \settowidth\@tempdima{\NCC@pnum}%
                  549 \edef\@pnumwidth{\the\@tempdima}%
                  550 \advance\@tempdima 1em
                  551 \edef\@tocrmarg{\the\@tempdima \noexpand\NCC@tocdrift}%
                  552 }
```
# 7.8 Service and Defaults

\StartFromTextArea The command is applied at the beginning of page to set current position exactly at the first line of text area.

```
553 \newcommand\StartFromTextArea{\par
554 {\parskip\z@ \strut\par}\vskip -\baselineskip
555 }
```

```
\StartFromHeaderArea The command is applied at the beginning of page to set current position exactly
                      at the header line.
```

```
556 \newcommand\StartFromHeaderArea{%
557 \StartFromTextArea
558 \vskip -\headsep \vskip -\ht\strutbox
559 }
```

```
\bff The \bff command tries to set everything bold.
     560 \newcommand{\bff}{\normalfont\bfseries\mathversion{bold}}
```
\startsection Define the \startsection command:

```
561 \newcommand*{\startsection}[1]{%
562 \ifnum#1>\z@
563 \def\@tempa{\csname NCC@section\romannumeral#1\endcsname}%
564 \else
565 \ifnum#1=\z@
566 \def\@tempa{\NCC@mainsection}%
567 \leq \leq \leq \leq \leq \leq \leq \leq \leq \leq \leq \leq \leq \leq \leq \leq \leq \leq \leq \leq \leq \leq \leq \leq \leq \leq \leq \leq \leq \leq \leq \leq \leq \leq \leq \leq568 \def\@tempa{\part}%
569 \fi
570 \fi
571 \@tempa
572 }
```
\section Set aliases for the positive section levels:

```
\subsection 573 \def\section{\startsection\@ne}
\subsubsection 574 \def\subsection{\startsection\tw@}
    \paragraph
575 \def\subsubsection{\startsection\thr@@}
 \subparagraph
576 \def\paragraph{\startsection4}
               577 \def\subparagraph{\startsection5}
```
\caption Redefine the \caption command. We do this at the beginning of document to reject possible redefinitions of captions in other packages such as float. I think this is not the float's responsibility to decide where a caption must go on: before or after the float body. And what about complicated floats consisting of side floats and etc.? We also reset to zero the \abovecaptionskip and \belowcaptionskip registers if they are specified to provide partial compatibility with the float package. If the registers are not specified (as in ncc class), they are emulated with macros.

```
578 \AtBeginDocument{%
```

```
579 \def\caption{%
580 \ifx\@captype\@undefined
581 \@latex@error{\noexpand\caption outside float}\@ehd
582 \expandafter\@gobble
583 \else
584 \expandafter\@firstofone
585 \fi
586 {\csname NCC@cap@\@captype\endcsname}%
```

```
587 }%
        588 \@ifundefined{abovecaptionskip}{\def\abovecaptionskip{\z@}}%
        589 {\abovecaptionskip\z@}%
        590 \@ifundefined{belowcaptionskip}{\def\belowcaptionskip{\z@}}%
        591 {\belowcaptionskip\z@}%
        592 }
            Register standard floats:
        593 \RegisterFloatType{figure}
        594 \RegisterFloatType{table}
            Declare all sections and captions except the main section:
        595 \DeclareSection{-2}{table}{}{\z@}{10pt}{}
        596 \DeclareSection{-1}{figure}{}{10pt}{\z@}{}
        597 \DeclareSection*1{section}{}%
        598 {3.5ex \@plus 1ex \@minus .2ex}%
        599 {2.3ex \@plus 2.2ex}{{\Large\bf{}}600 \DeclareSection*2{subsection}{}%
        601 {3.25ex \@plus 1ex \@minus .2ex}%
        602 {1.5ex \Qplus .2ex}{\large{\bf{bf}}\}603 \DeclareSection*3{subsubsection}{}%
        604 {3ex \@plus 1ex \@minus .2ex}%
        605 {1.5ex \Qplus .2ex}{\normalfont\char`|}606 \DeclareSection4{paragraph}{}%
        607 {\NCC@runskip}{-1em}{\normalsize\bff}
        608 \DeclareSection5{subparagraph}[\parindent]{}%
        609 {\NCC@runskip}{-1em}{\normalsize\bff}
        610 \@ifundefined{chapter}{
  \part Declare the main section and toc-entries for the article-like style:
        611 \def\part{\startsection\z@}
        612 \DeclareSection*0{part}{\Large\bff}%
        613 {5ex \@plus 1ex \@minus .2ex}%
        614 {4ex \@plus .2ex}{\huge\bff}
        615 \DeclareTOCEntry{-2}{}{}{9}{}% table
        616 \DeclareTOCEntry{-1}{}{}{9}{}% figure
        617 \DeclareTOCEntry0{\runinsectionskip\def\@dotsep{1000}}{}{III}{\bff}[]
        618 \DeclareTOCEntry1{\runinsectionskip}{}{9}{}
        619 \DeclareTOCEntry2{}{}{9.9}{}
        620 \DeclareTOCEntry3{}{}{9.9.9}{}
        621 }{
\chapter Declare the main section, toc-entries for the book-like style, and specify default
         epigraph parameters:
        622 \def\chapter{\startsection\z@}
        623 \DeclareSection*0{chapter}{\vspace{3ex}\huge\bff}{10ex}%
        624 {8ex \Qplus .2ex}{\Huge\bf{f}}625 \DeclareTOCEntry{-2}{}{}{9.9}{}% table
        626 \DeclareTOCEntry{-1}{}{}{9.9}{}% figure
        627 \DeclareTOCEntry0{\runinsectionskip\def\@dotsep{1000}%
```

```
628 \aftergroup\penalty\aftergroup\@highpenalty}{}{9}{\bff}
629 \DeclareTOCEntry1{}{}{9.9}{}[9.9]
630 \DeclareTOCEntry2{}{}{9.9.9}{}[9.9.9]
631 \DeclareTOCEntry3{}{}{}{}[\qquad]
632 \epigraphparameters{\StartFromHeaderArea\small\raggedleft}%
633 {.45\linewidth}{5\baselineskip}%
634 {\r{argedleft\t\times} {\v{supe}}635 }
    Declare other toc-entries:
636 \DeclareTOCEntry4{}{}{}{}[\qquad]
637 \DeclareTOCEntry5{}{}{}{}[\qquad]
    Set defaults:
638 \noindentaftersection
639 \sectionstyle{hangindent}
640 \SectionTagSuffix{\quad}
641 \captionwidth{\linewidth}
642 \captionstyle{default}
643 \captiontagstyle{para}
644 \CaptionTagSuffix{:\hskip .7em \@plus .2em \@minus .1em}
645 \NumberlineSuffix{\quad}{\enskip}
646 \PnumPrototype{99}
647 \langle/package\rangle
```